## マイルストーンの設定

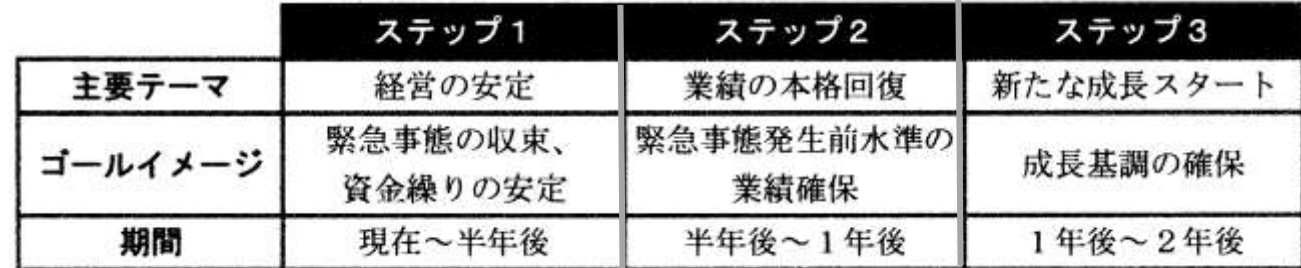